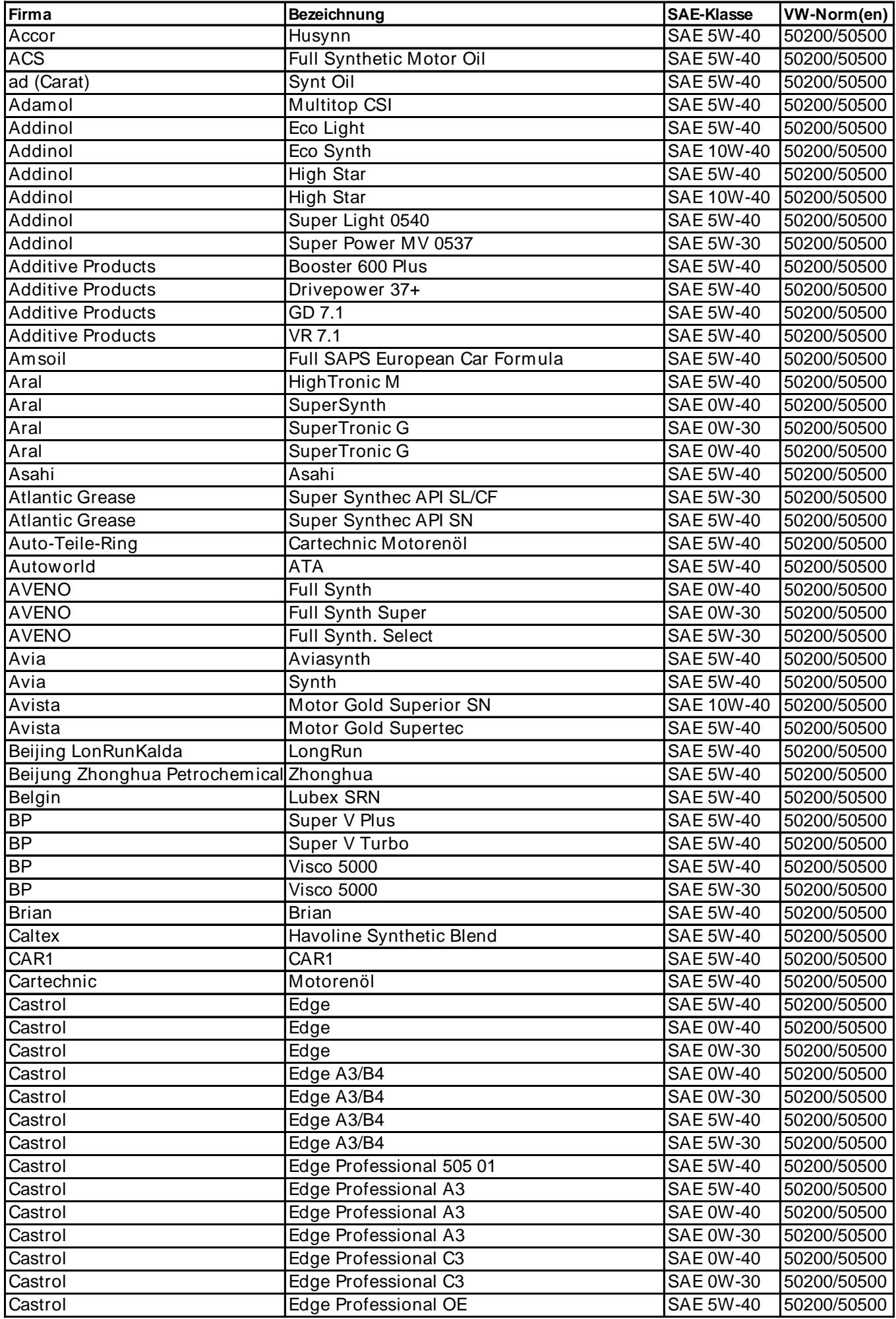

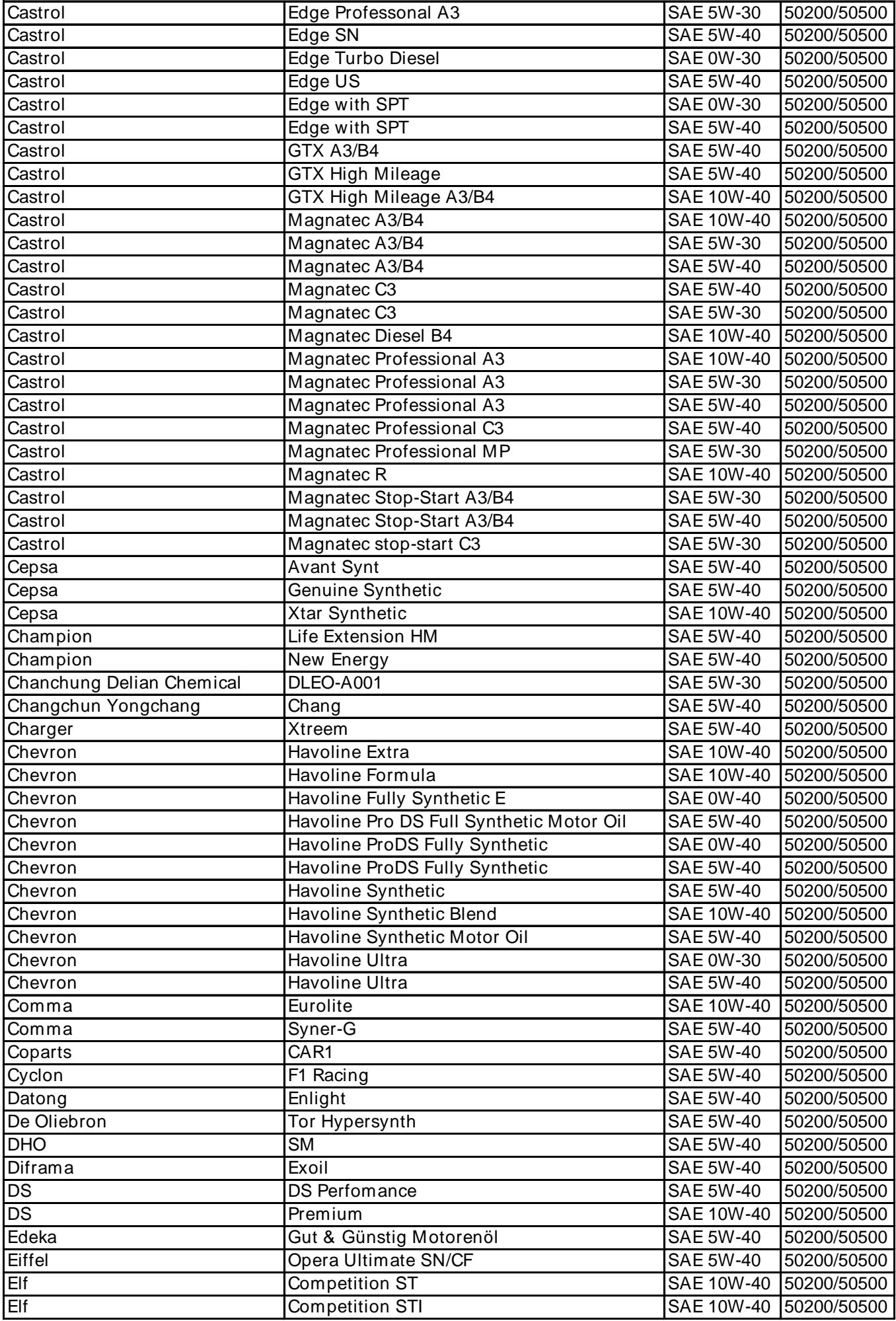

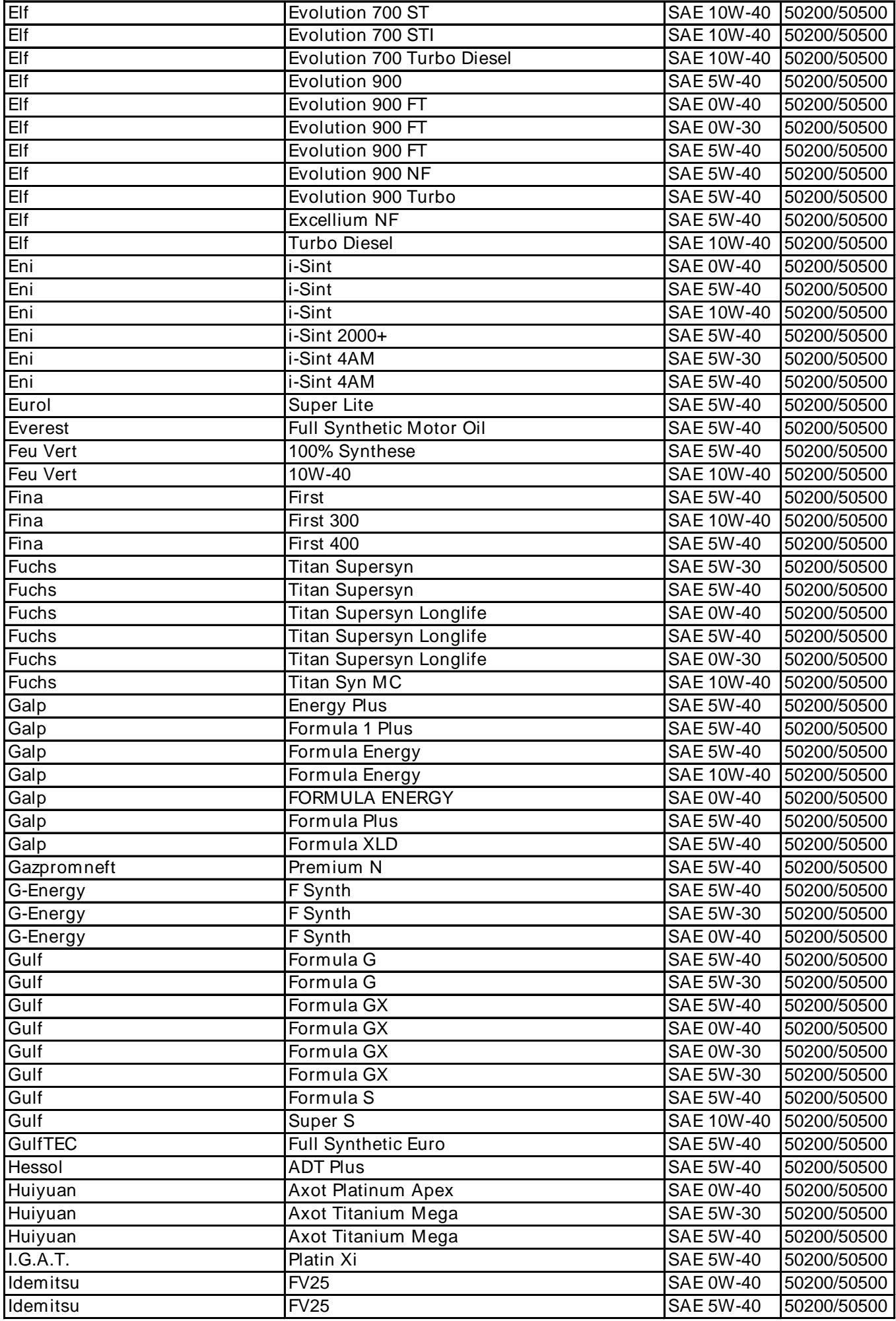

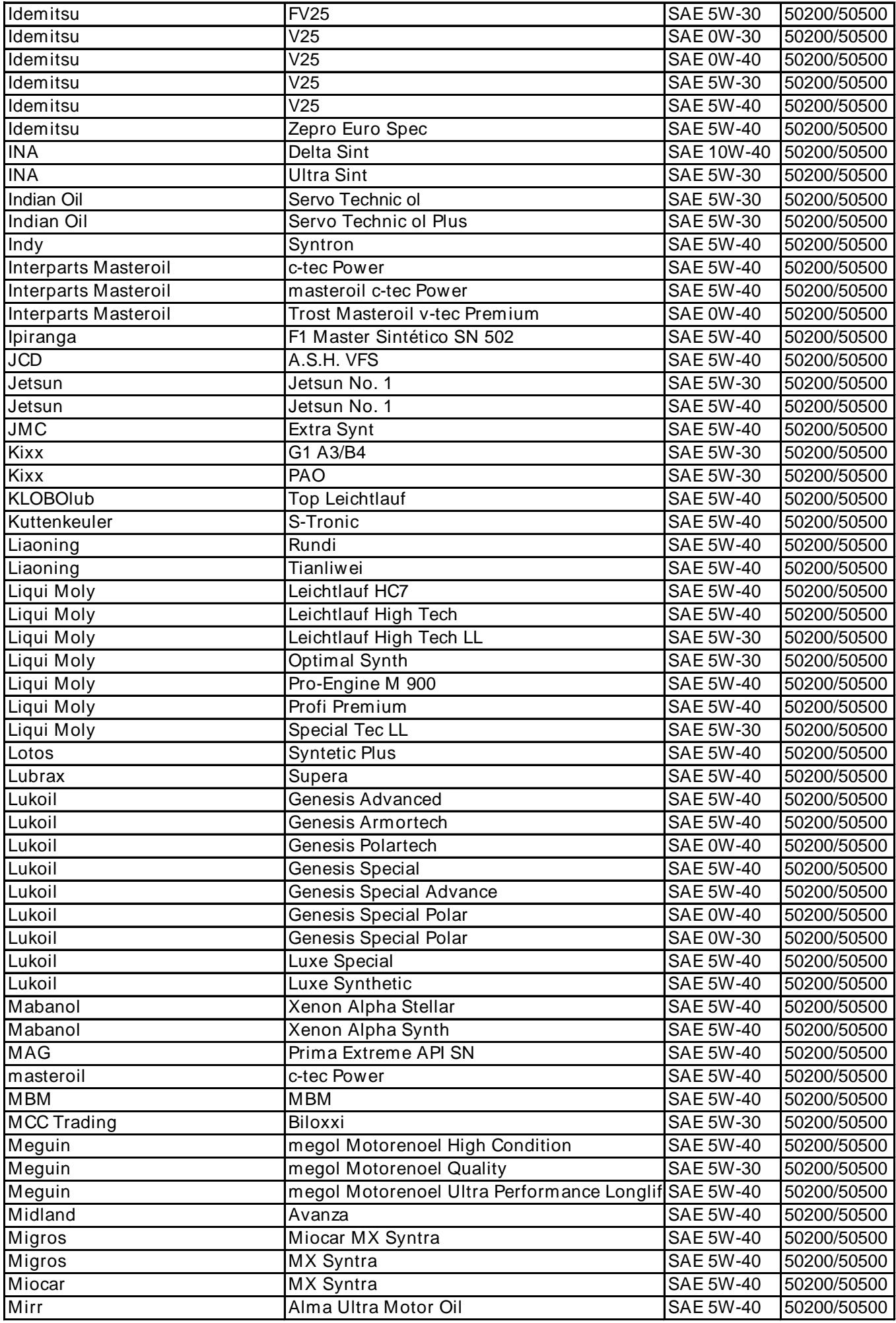

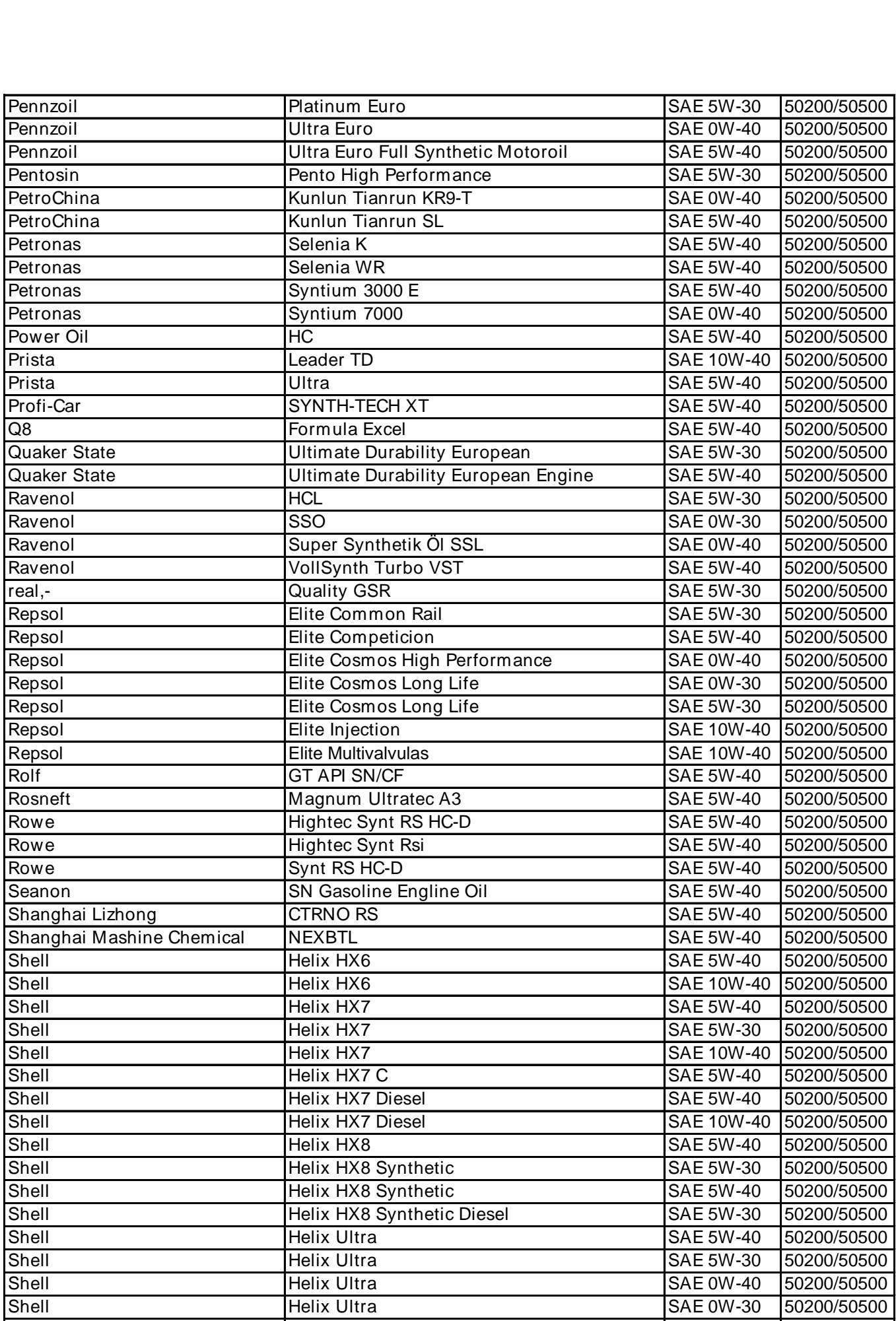

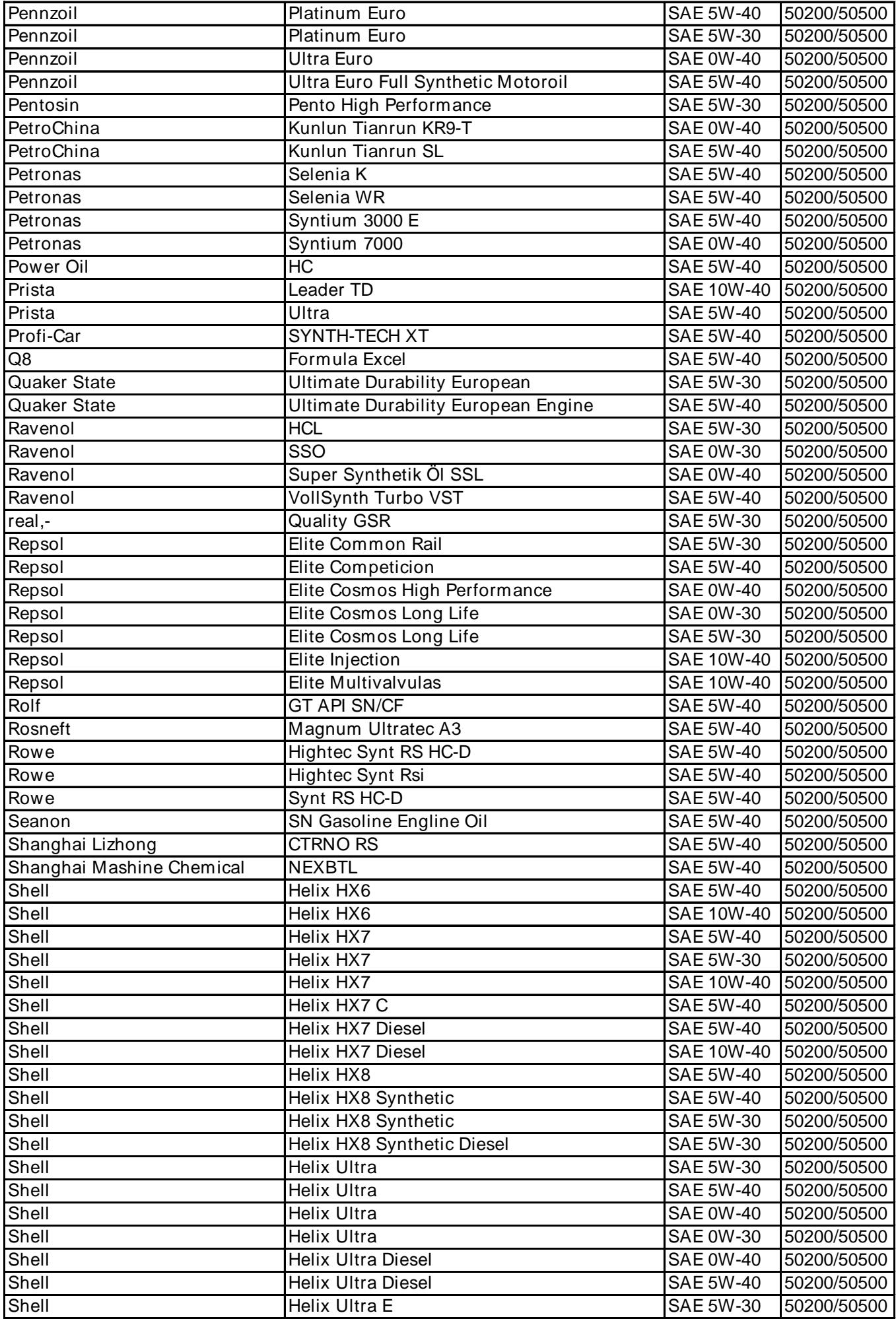

![](_page_6_Picture_517.jpeg)

![](_page_7_Picture_175.jpeg)